## Package 'fase'

April 3, 2024

Title Functional Adjacency Spectral Embedding

Version 1.0.1

Description Latent process embedding for functional network data with the Functional Adjacency Spectral Embedding. Fits smooth latent processes based on cubic spline bases. Also generates functional network data from three models, and evaluates a network generalized crossvalidation criterion for dimension selection. For more information, see MacDonald, Zhu and Levina  $(2022+)$  [<arXiv:2210.07491>](https://arxiv.org/abs/2210.07491).

License GPL  $(>= 3)$ 

Encoding UTF-8

RoxygenNote 7.2.3

URL <https://github.com/peterwmacd/fase>

BugReports <https://github.com/peterwmacd/fase/issues>

**Imports** RSpectra ( $> = 0.16.1$ ), rTensor ( $> = 1.4.8$ ), splines2 ( $> = 0.4.7$ )

NeedsCompilation no

Author Peter W. MacDonald [aut, cre, cph] (<<https://orcid.org/0000-0001-7024-7242>>)

Maintainer Peter W. MacDonald <pwmacdon@umich.edu>

Repository CRAN

Date/Publication 2024-04-03 19:33:05 UTC

### R topics documented:

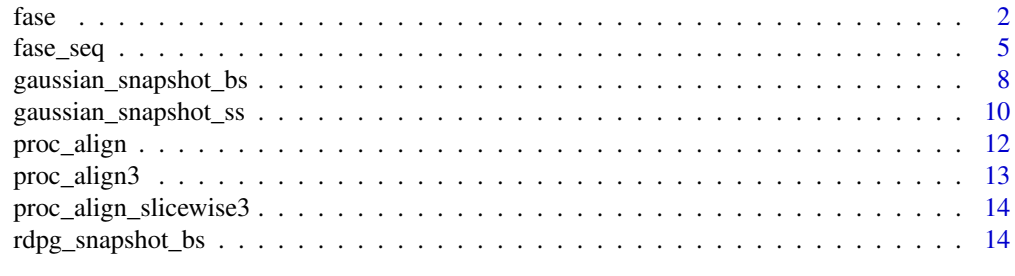

**Index** [17](#page-16-0)

#### <span id="page-1-0"></span>Description

fase fits a functional adjacency spectral embedding to snapshots of (undirected) functional network data. The latent processes are fit in a spline basis specified by the user, with additional options for ridge penalization.

#### Usage

fase(A,d,self\_loops,spline\_design,lambda,optim\_options,output\_options)

#### Arguments

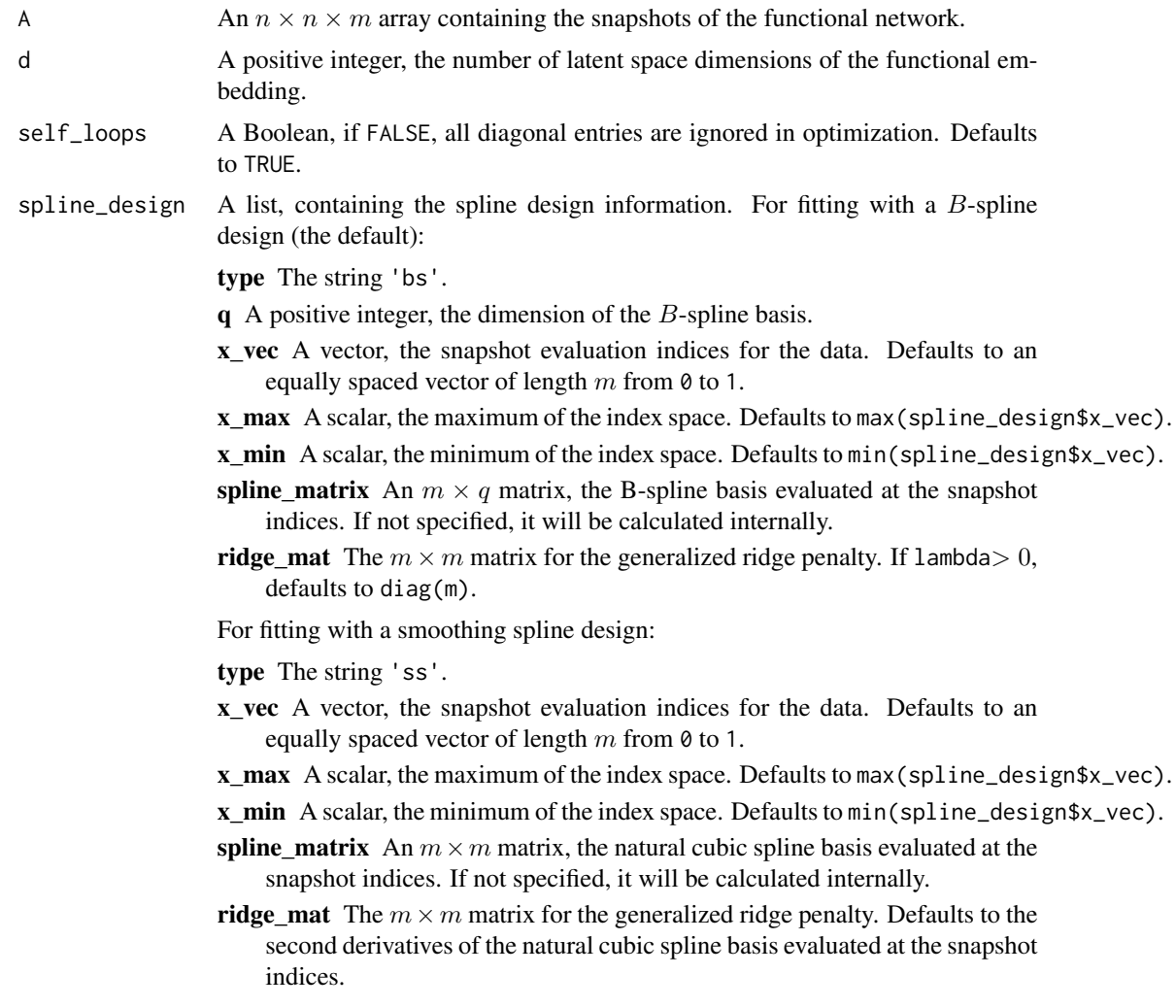

Defaults to 0.

of relative

algorithm.

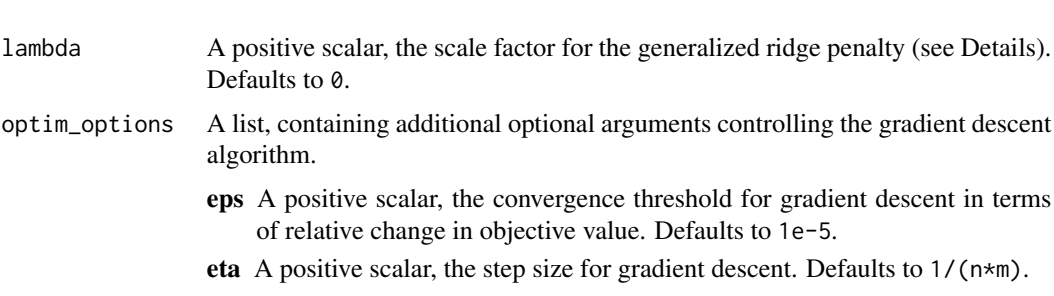

- K\_max A positive integer, the maximum iterations for gradient descent. Defaults to 2e3.
- verbose A Boolean, if TRUE, console output will provide updates on the progress of gradient descent. Defaults to FALSE.
- init\_W A 3-dimensional array containing initial basis coordinates for gradient descent. Dimension should be  $n \times$ spline\_design\$q $\times d$  for B-spline designs, and  $n \times m \times d$  for smoothing spline designs. If included, init\_M, init\_L and init\_sigma are ignored.
- init\_sigma A positive scalar, the estimated edge dispersion parameter to calibrate initialization. If not provided, it is either estimated using the robust method proposed by Gavish and Donoho (2014) for weighted edge networks, or set to a default value 0.5 for binary edge networks.
- init\_L A positive integer, the number of contiguous groups used for initialization. Defaults to the floor of  $(2nm/init\_sigma^2)^{1/3}$ .
- init M A positive integer, the number of snapshots averaged in each group for initialization. Defaults use all snapshots.
- output\_options A list, containing additional optional arguments controlling the output of fase.
	- align\_output A Boolean, if TRUE, the returned latent processes have been aligned according to a Procrustes alignment which minimizes (in terms of Frobenius norm) the overall discrepancies between consecutive snapshots. Defaults to TRUE.
	- return coords A Boolean, if TRUE, the basis coordinates for each latent process component are also returned as an array. Defaults to FALSE.
	- return ngcv A Boolean, if TRUE and spline\_design\$type=='bs', the network generalized cross validation criterion is returned. Defaults to TRUE.

#### Details

fase finds a functional adjacency spectral embedding of an  $n \times n \times m$  array A of symmetric adjacency matrices on a common set of nodes, where each  $n \times n$  slice is associated to a scalar index  $x_k$  for  $k = 1, ..., m$ . Embedding requires the specification of a latent space dimension d and spline design information (with the argument spline\_design).

fase can fit latent processes using either a cubic B-spline basis with equally spaced knots, or a natural cubic spline basis with a second derivative (generalized ridge) smoothing penalty: a smoothing spline. To fit with a  $B$ -spline design (spline\_design\$type = 'bs'), one must minimally provide a basis dimension  $q$  of at least 4 and at most  $m$ .

When fitting with a smoothing spline design, the generalized ridge penalty is scaled by  $\lambda/n$ , where  $\lambda$  is specified by the argument lambda. see [MacDonald et al., \(2022+\),](https://arxiv.org/abs/2210.07491) Appendix E for more

details. lambda can also be used to introduce a ridge penalty on the basis coordinates when fitting with *B*-splines.

Fitting minimizes a least squares loss, using gradient descent (Algorithm 2) on the basis coordinates  $w_{i,r}$  of each component process

 $z_{i,r}(x) = w_{i,r}^T B(x).$ 

Additional options for the fitting algorithm, including initialization, can be specified by the argument optim\_options. For more details on the fitting and initialization algorithms, see [MacDonald](https://arxiv.org/abs/2210.07491) [et al., \(2022+\),](https://arxiv.org/abs/2210.07491) Section 3.

By default, fase will return estimates of the latent processes evaluated at the snapshot indices as an  $n \times d \times m$  array, after performing a Procrustes alignment of the consecutive snapshots. This extra alignment step can be skipped. fase will also return the spline design information used to fit the embedding, convergence information for gradient descent, and (if specified) the basis coordinates.

When fitting with  $B$ -splines, fase can return a network generalized cross validation criterion, de-scribed in [MacDonald et al., \(2022+\),](https://arxiv.org/abs/2210.07491) Section 3.3. This criterion can be minimized to choose appropriate values for  $q$  and  $d$ .

#### Value

A list is returned with the functional adjacency spectral embedding, the spline design information, and some additional optimization output:

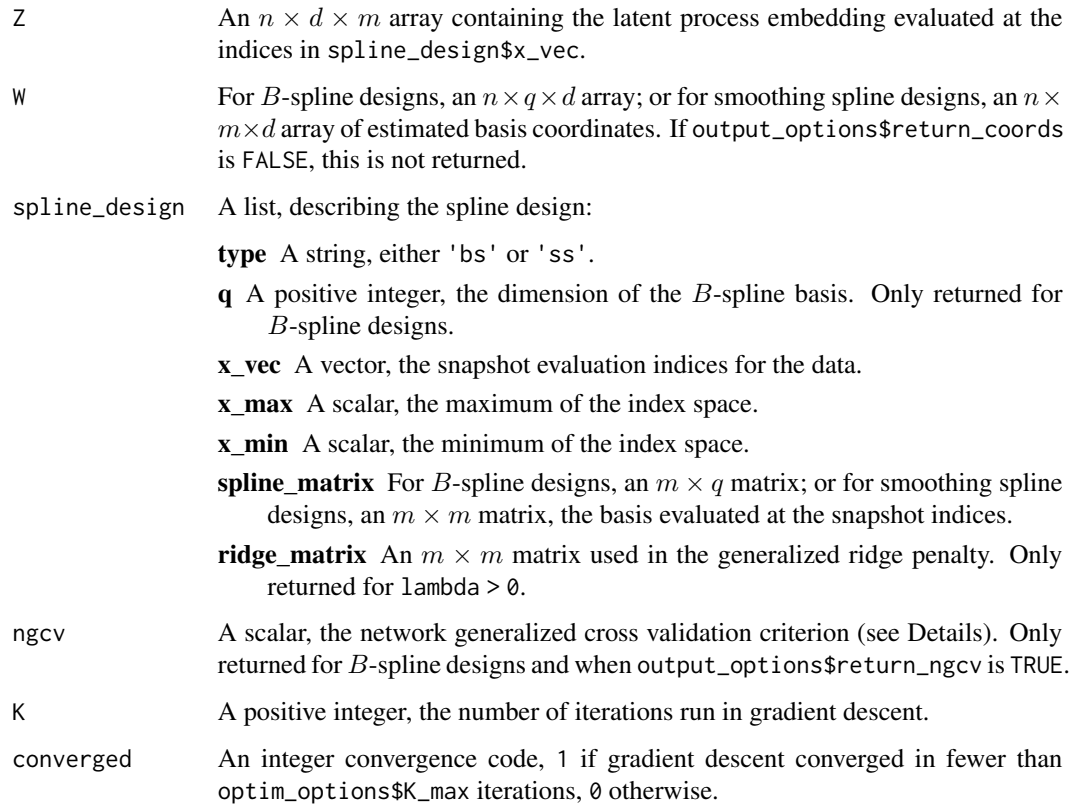

#### <span id="page-4-0"></span>fase\_seq 5

#### Examples

```
# Gaussian edge data with sinusoidal latent processes
set.seed(1)
data <- gaussian_snapshot_ss(n=50,d=2,
                             x_vec=seq(0,1,length.out=50),
                             self_loops=FALSE,sigma_edge=4)
# fase fit with B-spline design
fit_bs <- fase(data$A,d=2,self_loops=FALSE,
               spline_design=list(type='bs',q=9,x_vec=data$spline_design$x_vec),
               optim_options=list(eps=1e-4,K_max=40),
               output_options=list(return_coords=TRUE))
# fase fit with smoothing spline design
fit_ss <- fase(data$A,d=2,self_loops=FALSE,
               spline_design=list(type='ss',x_vec=data$spline_design$x_vec),
              lambda=.5,
               optim_options=list(eta=1e-4,K_max=40,verbose=FALSE),
               output_options=list(align_output=FALSE))
#NOTE: both examples fit with small optim_options$K_max=40 for demonstration
```
fase\_seq *Functional adjacency spectral embedding (sequential algorithm)*

#### Description

fase\_seq fits a functional adjacency spectral embedding to snapshots of (undirected) functional network data, with each of the d latent dimensions fit sequentially. The latent processes are fit in a spline basis specified by the user, with additional options for ridge penalization.

#### Usage

```
fase_seq(A,d,self_loops,spline_design,lambda,optim_options,output_options)
```
#### Arguments

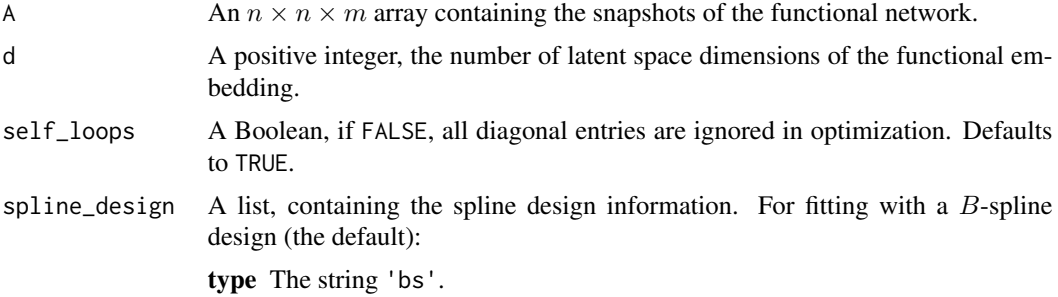

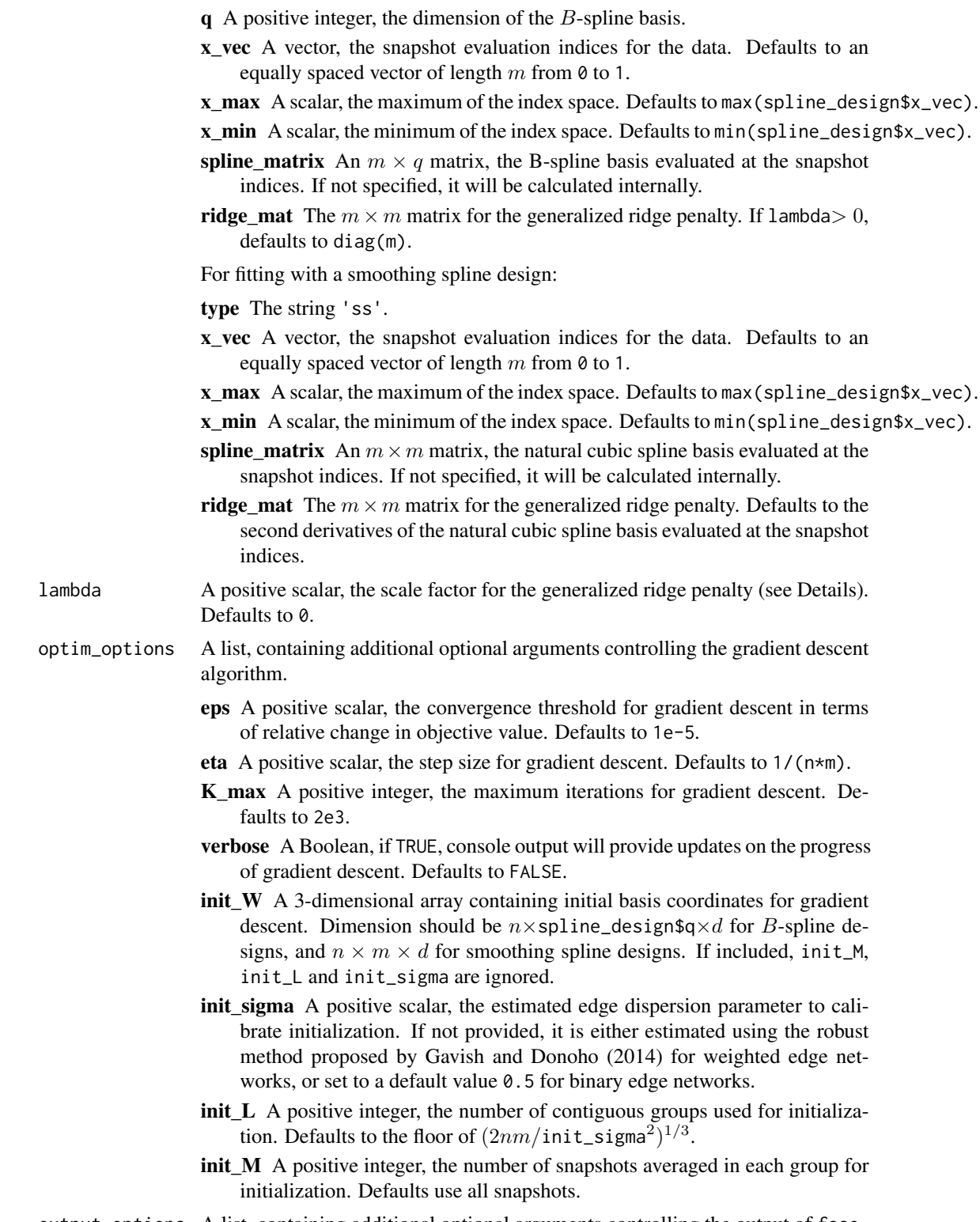

output\_options A list, containing additional optional arguments controlling the output of fase.

- return\_coords A Boolean, if TRUE, the basis coordinates for each latent process component are also returned as an array. Defaults to FALSE.
- return\_ngcv A Boolean, if TRUE and spline\_design\$type=='bs', the network generalized cross validation criterion is returned. Defaults to TRUE.

#### Details

Note that fase\_seq is a wrapper for fase. When  $d = 1$ , fase\_seq coincides with fase.

fase\_seq finds a functional adjacency spectral embedding of an  $n \times n \times m$  array A of symmetric adjacency matrices on a common set of nodes, where each  $n \times n$  slice is associated to a scalar index  $x_k$  for  $k = 1, ..., m$ . Embedding requires the specification of a latent space dimension d and spline design information (with the argument spline\_design).

fase\_seq can fit latent processes using either a cubic  $B$ -spline basis with equally spaced knots, or a natural cubic spline basis with a second derivative (generalized ridge) smoothing penalty: a smoothing spline. To fit with a  $B$ -spline design (spline\_design\$type = 'bs'), one must minimally provide a basis dimension  $q$  of at least 4 and at most  $m$ .

When fitting with a smoothing spline design, the generalized ridge penalty is scaled by  $\lambda/n$ , where  $\lambda$  is specified by the argument lambda. see [MacDonald et al., \(2022+\),](https://arxiv.org/abs/2210.07491) Appendix E for more details. lambda can also be used to introduce a ridge penalty on the basis coordinates when fitting with *B*-splines.

Fitting minimizes a least squares loss, using gradient descent (Algorithm 1) on the basis coordinates  $w_{i,r}$  of each component process

$$
z_{i,r}(x) = w_{i,r}^T B(x).
$$

Additional options for the fitting algorithm, including initialization, can be specified by the argu-ment optim\_options. For more details on the fitting and initialization algorithms, see [MacDonald](https://arxiv.org/abs/2210.07491) [et al., \(2022+\),](https://arxiv.org/abs/2210.07491) Section 3.

By default, fase\_seq will return estimates of the latent processes evaluated at the snapshot indices as an  $n \times d \times m$  array, after performing a Procrustes alignment of the consecutive snapshots. This extra alignment step can be skipped. fase\_seq will also return the spline design information used to fit the embedding, convergence information for gradient descent, and (if specified) the basis coordinates.

When fitting with  $B$ -splines, fase\_seq can return a network generalized cross validation criterion, described in [MacDonald et al., \(2022+\),](https://arxiv.org/abs/2210.07491) Section 3.3. This criterion can be minimized to choose appropriate values for  $q$  and  $d$ .

#### Value

A list is returned with the functional adjacency spectral embedding, the spline design information, and some additional optimization output:

- Z An  $n \times d \times m$  array containing the latent process embedding evaluated at the indices in spline\_design\$x\_vec.
- W For B-spline designs, an  $n \times q \times d$  array; or for smoothing spline designs, an  $n \times q$  $m\times d$  array of estimated basis coordinates. If output\_options\$return\_coords is FALSE, this is not returned.
- spline\_design A list, describing the spline design:

<span id="page-7-0"></span>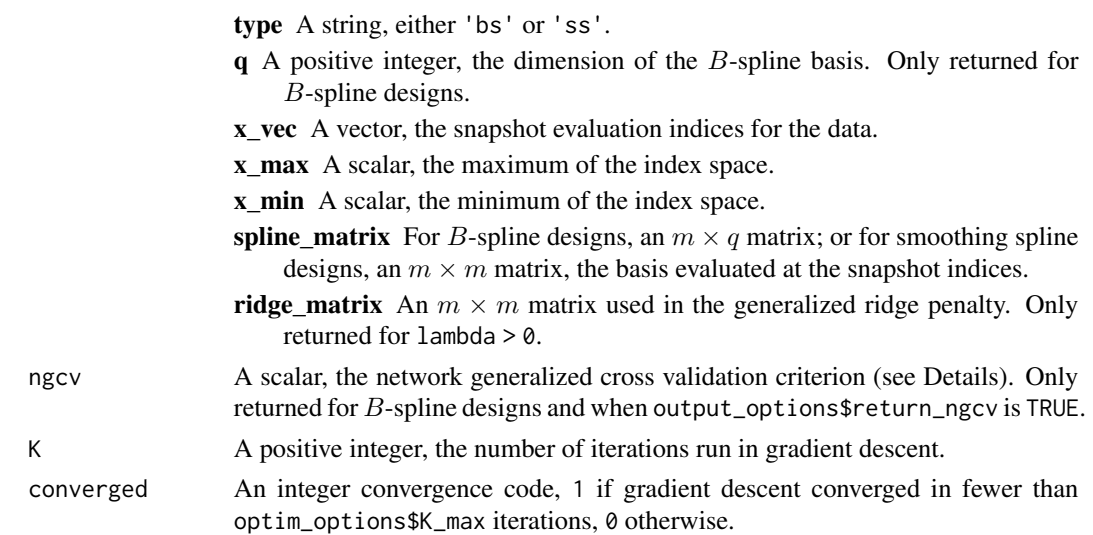

#### Examples

```
# Gaussian edge data with sinusoidal latent processes
set.seed(1)
data <- gaussian_snapshot_ss(n=50,d=2,
                             x_vec=seq(0,1,length.out=50),
                             self_loops=FALSE, sigma_edge=4)
```

```
# fase fit with B-spline design
fit_bs <- fase_seq(data$A,d=2,self_loops=FALSE,
                  spline_design=list(type='bs',q=9,x_vec=data$spline_design$x_vec),
                   optim_options=list(eps=1e-4,K_max=40),
                  output_options=list(return_coords=TRUE))
# fase fit with smoothing spline design
fit_ss <- fase_seq(data$A,d=2,self_loops=FALSE,
                   spline_design=list(type='ss',x_vec=data$spline_design$x_vec),
                  lambda=.5,
                  optim_options=list(eta=1e-4,K_max=40,verbose=FALSE))
```
#NOTE: both models fit with small optim\_options\$K\_max=40 for demonstration

gaussian\_snapshot\_bs *Simulate Gaussian edge networks with B-spline latent processes*

#### Description

gaussian\_snapshot\_bs simulates a realization of a functional network with Gaussian edges, according to an inner product latent process model. The latent processes are generated from a B-spline basis with equally spaced knots.

#### Usage

```
gaussian_snapshot_bs(n,d,m,self_loops=TRUE,
                     spline_design,sigma_edge=1,
                     process_options)
```
#### Arguments

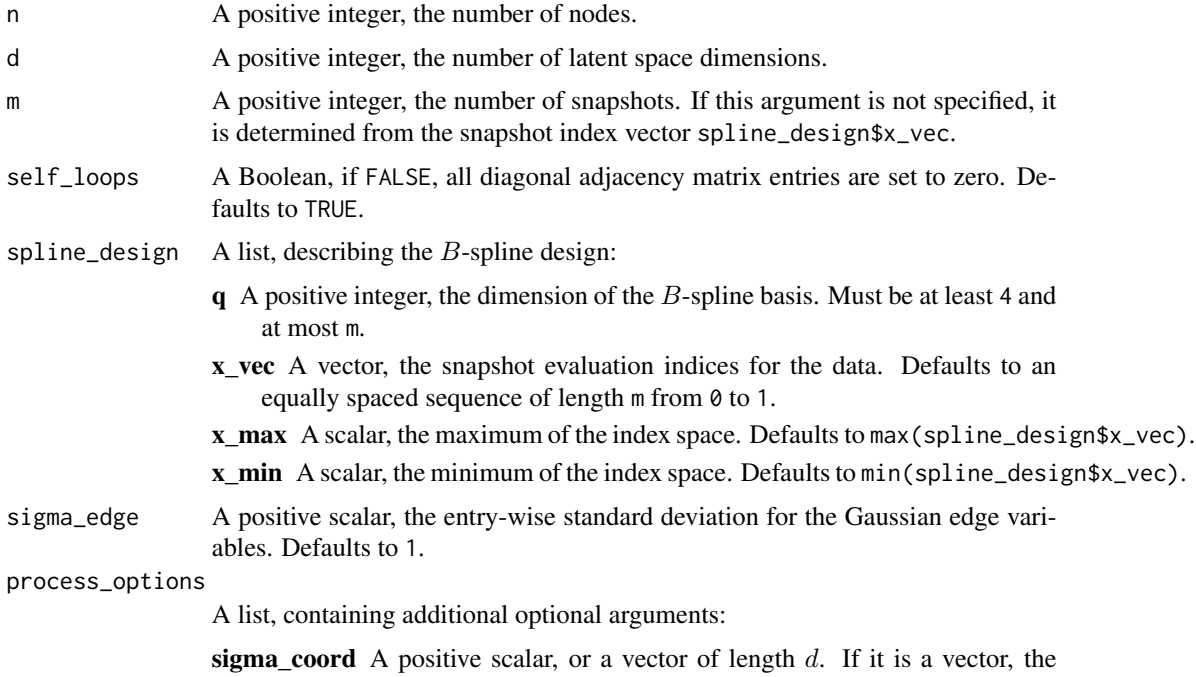

entries correspond to the standard deviation of the randomly generated basis coordinates for each latent dimension. If is is a scalar, it corresponds to the standard deviation of the basis coordinates in all dimensions. Defaults to 1.

#### Details

The spline design of the functional network data (snapshot indices, basis dimension) is generated using the information provided in spline\_design, producing a  $q$ -dimensional cubic  $B$ -spline basis with equally spaced knots.

The latent process basis coordinates are generated as iid Gaussian random variables with standard deviation process\_options\$sigma\_coord. Each latent process is given by

$$
z_{i,r}(x) = w_{i,r}^T B(x).
$$

 $\overline{a}$ 

Then, the  $n \times n$  symmetric adjacency matrix for snapshot  $k = 1, ..., m$  has independent Gaussian entries with standard deviation sigma\_edge and mean

$$
E([A_k]_{ij}) = z_i(x_k)^T z_j(x_k)
$$

for  $i \leq j$  (or  $i < j$  with no self loops).

#### <span id="page-9-0"></span>Value

A list is returned with the realizations of the basis coordinates, spline design, and the multiplex network snapshots:

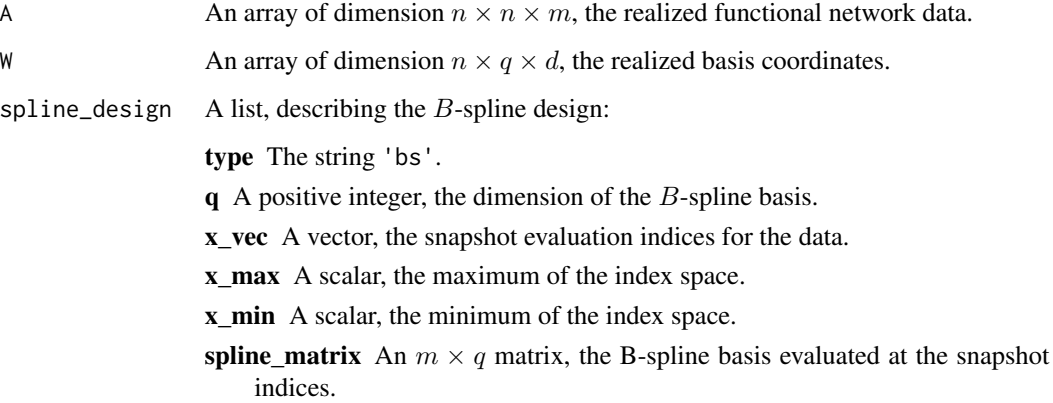

#### Examples

```
# Gaussian edge data with B-spline latent processes, Gaussian coordinates
# NOTE: x_vec is automatically populated given m
data <- gaussian_snapshot_bs(n=100,d=4,m=100,
                            self_loops=FALSE,
                             spline_design=list(q=12),
                             sigma_edge=3,
                             process_options=list(sigma_coord=.75))
```
gaussian\_snapshot\_ss *Simulate Gaussian edge networks with nonparametric latent processes*

#### Description

gaussian\_snapshot\_ss simulates a realization of a functional network with Gaussian edges, according to an inner product latent process model. The latent processes are randomly generated sinusoidal functions.

#### Usage

```
gaussian_snapshot_ss(n,d,m,x_vec,self_loops=TRUE,
                     sigma_edge=1,process_options)
```
#### Arguments

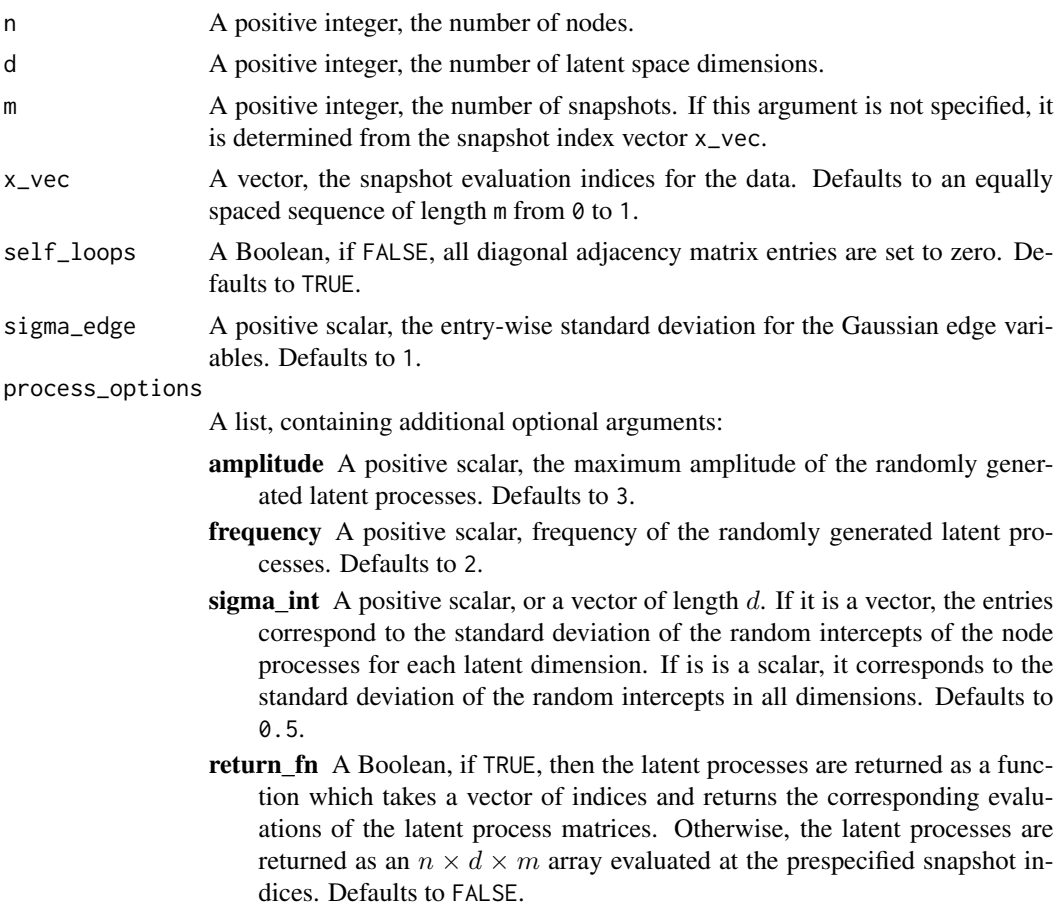

#### Details

The the latent process for node  $i$  in latent dimension  $r$  is given independently by

$$
z_{i,r}(x) = \frac{a \sin[2f\pi(x-U)/(x_{max} - x_{min})]}{1 + (2a - 1)[x + B(x_{max} - 2x)]} + G
$$

Where G is Gaussian with mean 0 and standard deviation  $\sigma_{int,r}$ , B is Bernoulli with mean 1/2, and  $U$  is uniform with minimum spline\_design\$x\_min and maximum spline\_design\$x\_max. f is a frequency parameter specified with process\_options\$frequency, and  $a$  is a maximum amplitude parameter specified with process\_options\$amplitude. Roughly, each process is a randomly shifted sine function which goes through f cycles on the index set, with amplitude either increasing or decreasing between  $1/2$  and  $a$ .

Then, the  $n \times n$  symmetric adjacency matrix for snapshot  $k = 1, ..., m$  has independent Gaussian entries with standard deviation sigma\_edge and mean

$$
E([A_k]_{ij}) = z_i(x_k)^T z_j(x_k)
$$

for  $i \leq j$  (or  $i < j$  with no self loops).

<span id="page-11-0"></span>This function may return the latent processes as an  $n \times d \times m$  array evaluated at the prespecified snapshot indices, or as a function which takes a vector of indices and returns the corresponding evaluations of the latent process matrices. It also returns the spline design information required to fit a FASE embedding to this data with a natural cubic spline.

#### Value

A list is returned with the realizations of the basis coordinates, spline design, and the multiplex network snapshots:

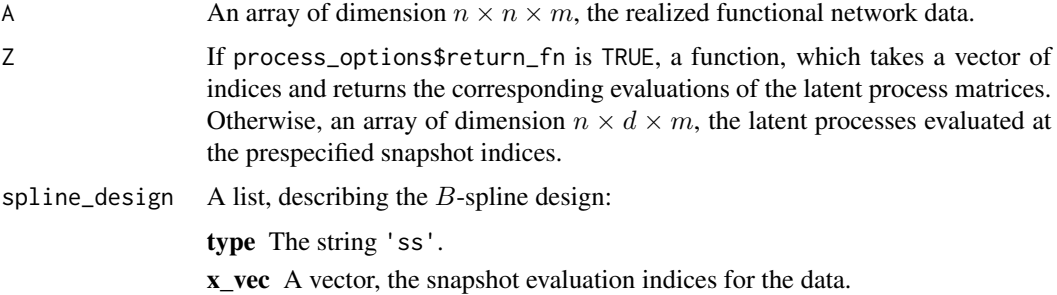

#### Examples

```
# Gaussian edge data with sinusoidal latent processes
# NOTE: latent processes are returned as a function
data <- gaussian_snapshot_ss(n=100,d=2,
                             x_vec=seq(0,3,length.out=80),
                             self_loops=TRUE,
                             sigma_edge=4,
                             process_options=list(amplitude=4,
                                                  frequency=3,
                                                   return_fn=TRUE))
```
proc\_align *Procrustes alignment*

#### Description

proc\_align orthogonally transforms the columns of a matrix  $A$  to find the best approximation (in terms of Frobenius norm) to a second matrix  $B$ . Optionally, it may also return the optimal transformation matrix.

#### Usage

proc\_align(A,B,return\_orth=FALSE)

#### <span id="page-12-0"></span>proc\_align3 13

#### Arguments

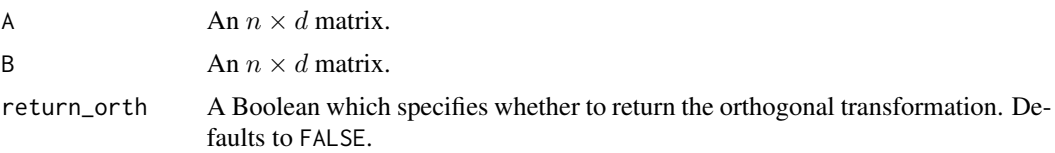

#### Value

If return\_orth is FALSE, returns the  $n \times d$  matrix resulting from applying the optimal aligning transformation to the columns of A. Otherwise, returns a list with two entries:

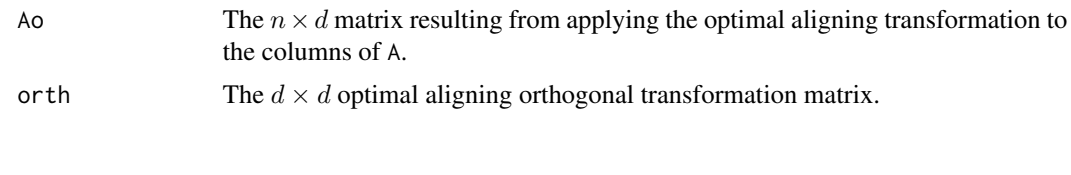

proc\_align3 *Procrustes alignment for 3-mode tensors*

#### Description

proc\_align3 applies one orthogonal transformation to the columns of each of the  $n \times d$  slices of an  $n \times d \times m$  array A to find the best approximation (in terms of matrix Frobenius norm, averaged over the  $n \times d$  slices) to a second  $n \times d \times m$  array B. Optionally, it may also return the optimal transformation matrix.

#### Usage

proc\_align3(A,B,return\_orth=FALSE)

#### Arguments

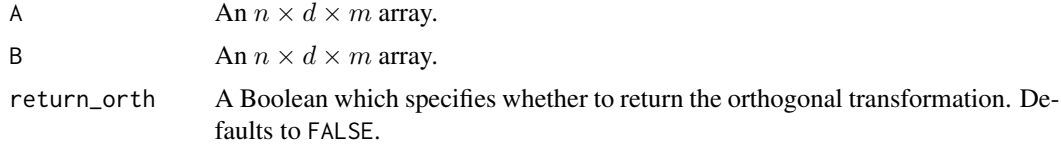

#### Value

If return\_orth is FALSE, returns the  $n \times d \times m$  array resulting from applying the optimal aligning transformation to the columns of the  $n \times d$  slices of A. Otherwise, returns a list with two entries:

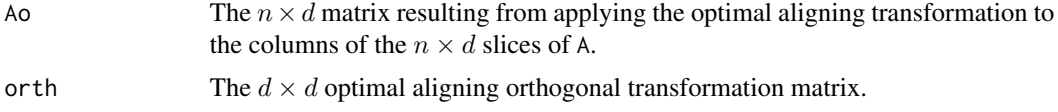

<span id="page-13-0"></span>proc\_align\_slicewise3 *Slicewise Procrustes alignment for 3-mode tensors*

#### Description

proc\_align\_slicewise3 applies an orthogonal transformation to the columns of each of the  $n \times d$ slices of an  $n \times d \times m$  array A to find the best approximation (in terms of matrix Frobenius norm) to the corresponding  $n \times d$  slice of a second  $n \times d \times m$  array B.

#### Usage

proc\_align\_slicewise3(A,B)

#### Arguments

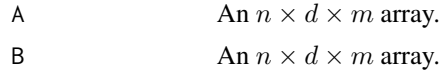

#### Value

Returns the  $n \times d \times m$  array resulting from applying the optimal aligning transformations to the columns of the  $n \times d$  slices of A.

rdpg\_snapshot\_bs *Simulate binary edge networks with B-spline latent processes*

#### Description

rdpg\_snapshot\_bs simulates a realization of a functional network with Bernoulli edges, according to an inner product latent process model. The latent processes are generated from a  $B$ -spline basis with equally spaced knots.

#### Usage

rdpg\_snapshot\_bs(n,d,m,self\_loops=TRUE, spline\_design,process\_options)

#### Arguments

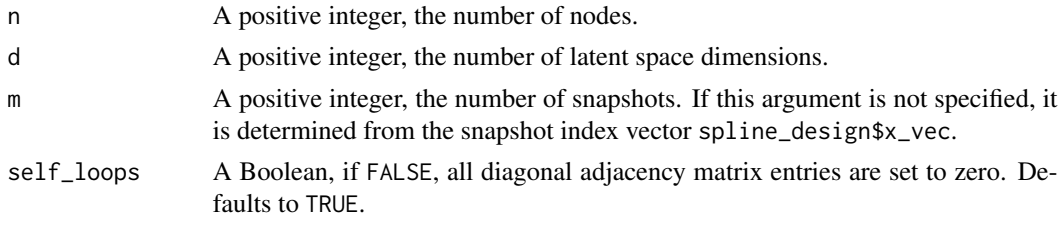

spline\_design A list, describing the  $B$ -spline design:

- $q$  A positive integer, the dimension of the  $B$ -spline basis. Must be at least 4 and at most m.
- x\_vec A vector, the snapshot evaluation indices for the data. Defaults to an equally spaced sequence of length m from 0 to 1.
- x\_max A scalar, the maximum of the index space. Defaults to max(spline\_design\$x\_vec).
- x\_min A scalar, the minimum of the index space. Defaults to min(spline\_design\$x\_vec).

#### process\_options

A list, containing additional optional arguments:

- alpha\_coord A positive scalar, or a vector of length  $d$ . If it is a vector, it corresponds to the Dirichlet parameter of the basis coordinates. If is is a scalar, the basis coordinates have Dirichlet parameter rep(alpha\_coord,d). Defaults to 0.1.
- density A scalar between  $\theta$  and 1, which controls the approximate overall edge density of the resulting multiplex matrix. Defaults to 1/d. If specified larger than 1/d, this argument is reset to 1/d and a warning is given.

#### Details

The spline design of the functional network data (snapshot indices, basis dimension) is generated using the information provided in spline\_design, producing a  $q$ -dimensional cubic  $B$ -spline basis with equally spaced knots.

The  $(q \times d)$  latent process basis coordinates  $W_i$  for each node are generated as q iid Dirichlet random variables with d-dimensional parameter process\_options\$alpha\_coord or rep(process\_options\$alpha\_coord,d) depending on the dimension of process\_options\$alpha\_coord. Roughly, smaller values of process\_options\$alpha\_coord will tend to generate latent positions closer to the corners of the simplex.

 $W_i$  is then rescaled so the overall network density is approximately process\_options\$density, and the Euclidean norm of  $z_i(x)$  never exceeds 1. If the density requested is too high, it will revert to the maximum density under this model  $(1/d)$ . Then each latent process is given by

$$
z_i(x) = W_i^T B(x).
$$

The  $n \times n$  symmetric adjacency matrix for snapshot  $k = 1, ..., m$  has independent Bernoulli entries with mean

 $E([A_k]_{ij}) = z_i(x_k)^T z_j(x_k)$ 

for  $i \leq j$  (or  $i < j$  with no self loops).

#### Value

A list is returned with the realizations of the basis coordinates, spline design, and the multiplex network snapshots:

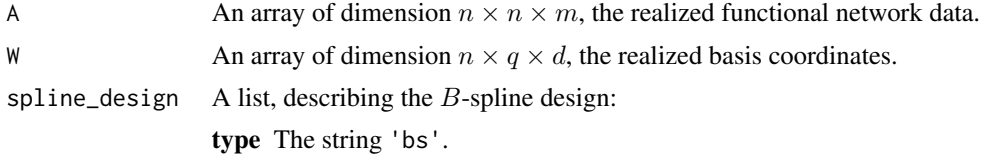

- $q$  A positive integer, the dimension of the  $B$ -spline basis.
- x\_vec A vector, the snapshot evaluation indices for the data.
- x\_max A scalar, the maximum of the index space.

x\_min A scalar, the minimum of the index space.

spline\_matrix An  $m \times q$  matrix, the B-spline basis evaluated at the snapshot indices.

#### Examples

```
# Bernoulli edge data with B-spline latent processes, Dirichlet coordinates
# NOTE: for B-splines, x_max and x_min do not need to coincide with the
# max and min snapshot times.
data <- rdpg_snapshot_bs(n=100,d=10,
                        self_loops=FALSE,
                         spline_design=list(q=8,
                                            x_vec=seq(-1,1,length.out=50),
                                            x_min=-1.1,x_max=1.1),
                         process_options=list(alpha_coord=.2,
                         density=1/10))
```
# <span id="page-16-0"></span>Index

fase, [2](#page-1-0) fase\_seq, [5](#page-4-0)

gaussian\_snapshot\_bs, [8](#page-7-0) gaussian\_snapshot\_ss, [10](#page-9-0)

proc\_align, [12](#page-11-0) proc\_align3, [13](#page-12-0) proc\_align\_slicewise3, [14](#page-13-0)

rdpg\_snapshot\_bs, [14](#page-13-0)